# Preparing FP7 EU Proposals and Reports in LATEX with euproposal.cls

Michael Kohlhase Computer Science, Jacobs University Bremen <http://kwarc.info/kohlhase>

August 25, 2020

#### Abstract

The euproposal class supports many of the specific elements of a Framework 7 Proposal. It is optimized towards collaborative projects. The package comes with an extensive example (a fake EU proposal) that shows all elements in action.

# Contents

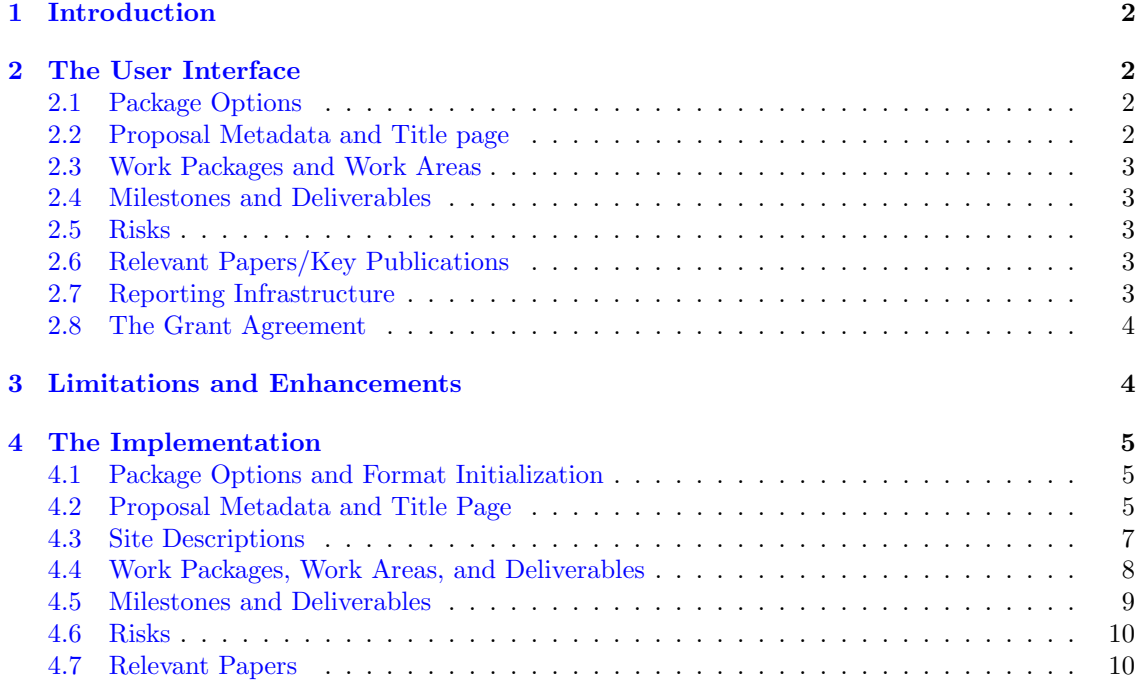

# <span id="page-1-0"></span>1 Introduction

Writing grant proposals is a collaborative effort that requires the integration of contributions from many individuals. The use of an ASCII-based format like L<sup>AT</sup>EX allows to coordinate the process via a source code control system like Subversion, allowing the proposal writing team to concentrate on the contents rather than the mechanics of wrangling with text fragments and revisions.

The euproposal class extends the proposal class [Kohlhase:pplp:svn] and supports many of the specific elements of Part B of a Framework 7 Proposal. The package documentation is still preliminary, fragmented and incomplete and only dwells on the particulars of DFG proposals, so we treat [Kohlhase:pplp:svn] as a prerequisite. Please consult the example proposal propB.tex, which comes with the package and shows the usage of the class in action. It is intended as a template for your proposal, but please bear in mind that the EU guidelines may change from call to call, if in doubt, please consult the FP7 guide for proposers.<sup>1</sup> EdN:1

The eureporting class supports most of the specific elements of the project reports to the EC. The example report  $dfg$ /report.tex is intended as a template for your final report<sup>2</sup>.

The euproposal and eureporting classes and the eupdata package are distributed under the terms of the LaTeX Project Public License from CTAN archives in directory macros/latex/base/lppl.txt. Either version 1.0 or, at your option, any later version. The CTAN archive always contains the latest stable version, the development version can be found at [https://github.com/KWARC/](https://github.com/KWARC/LaTeX-proposal) [LaTeX-proposal](https://github.com/KWARC/LaTeX-proposal). For bug reports please use the sTeX TRAC at [https://github.com/KWARC/](https://github.com/KWARC/LaTeX-proposal/issues) [LaTeX-proposal/issues](https://github.com/KWARC/LaTeX-proposal/issues).

# <span id="page-1-1"></span>2 The User Interface

In this section we will describe the functionality offered by the euproposal class along the lines of the macros and environments the class provides. Much of the functionality can better be understood by studying the functional example proposal.tex (and its dependents) that comes with the euproposal package in conjunction with the proposer's EU proposer's guidelines (we have included it as \*\*\* for convenience into the package distribution).<sup>3</sup> EdN:3

# <span id="page-1-2"></span>2.1 Package Options

As usual in LAT<sub>EX</sub>, the package is loaded by **\documentclass** [ $\langle options \rangle$ ] {euproposal}, where  $[\langle options \rangle]$  is optional and gives a comma separated list of options specified in [**Kohlhase:pplp:svn**]. Some versions EU proposals want non-standard numbering schemes (e.g. starting with **B...** since we are writing Part B.), this can be reached by giving the partB option. Finally the split option cases the euproposal to write a file SPLIT.at that can be used in the Makefile to split the final proposal final.pdf into a files final123.pdf and final45.pdf for submission in the EU system (often this has to be separated so that the submission system can count pages.)

# <span id="page-1-3"></span>2.2 Proposal Metadata and Title page

The metadata of the proposal is specified in the **proposal** environment, which also generates proposal the title page and the first section of the proposal as well as the last pages of the proposal with the signatures, enclosures, and references. The proposal environment should contain all the mandatory parts of the proposal text. The proposal environment uses the following EU-specific keys to specify metadata.

• callname specifies the call the proposal addresses. It is usually a string of the form callname ICT Call 1, callid is the corresponding identifier, usually a string of the form FP7-???-200?-?. callid An overview over open calls can be found at <http://cordis.europa.eu/fp7/dc/index.cfm>

EdN:2

 $1_{\text{EDNOTE:}}$  say something about the proposers guide.

 ${}^{2}$ EDNOTE: say something about reporting

 ${}^{3}$ EDNOTE: MK@MK do that and talk about reporting as well.

objective outcome objectiveid outcomeid EdN:4 topicsaddressed coordinator Csite Cemail Ctelfax iconrowheight

challenge • The challenge, objective, and outcome keys specifies the specific parts in the call this proposal addresses. These are specified in the "call fiche" that can be obtained from the URL above. All of these have an identifier, which can be specified via the challengeid, challengeid objectiveid, and outcomeid  $k$ eys.<sup>4</sup>

- topicsaddressed allows to enter free-form text instead of specifying the challenge\*, objective\*, and outcome\* keys.
- The coordinator key full name of the proposal coordinator.
- The Csite, Cemail, and Ctelfax keys give further metadata of the coordinator (for the table).
- If given, the iconrowheight key instructs the euproposal class to make a line with the logos of the participants at the bottom of the title page, and specify their heights; 1.5cm is often a good value.

# <span id="page-2-0"></span>2.3 Work Packages and Work Areas

type The type key specifies the activity type of the work package:  $RTD =$  Research and technological development (including any activities to prepare for the dissemination and/or exploitation of project results, and coordination activities);  $DEM =$  Demonstration;  $MGT =$  Management of the consortium;  $\text{OTHER} = \text{Other specific activities},$  if applicable in this call.

# <span id="page-2-1"></span>2.4 Milestones and Deliverables

verif euproposal.cls adds the verif key to for specifying a means of verification that the milestone \milestone has been successful.

With this, we can generate the milestone table that is required in many EU proposals. This \milestonetablecan simply be done via the \milestonetable macro. It takes a keyword argument with the keys

caption caption for specifying a different caption, and the widths wname, wdeliv, and wverif that can wname wdeliv be used to specify different widths for the name/deliverables/verification columns in the milestone table.

wverif

### <span id="page-2-2"></span>2.5 Risks

In some EU proposals (e.g. FET), we need to identify risks and contingency and specify mitigation plans for them. In the euproposal we use two environments to mark them up.

risk \begin{risk}{ $\{title\}$ {\title}}{\end{risk} makes a paragraph no a risk \title} with gravity  $\langle \text{grav} \rangle$  and probability  $\langle \text{prob} \rangle$ , where the body of the environment contains a deriskcont scription of the risk. The riskcont is a variant, where  $\langle title \rangle$  names a risk and the body is a description of the contingency plan.

# <span id="page-2-3"></span>2.6 Relevant Papers/Key Publications

Sometimes we want to list the relevant papers in the site descriptions. We use the biblatex \keypubs package to automate this. We only need to use \keypubs[ $\{keys\}$ ]{ $\{refs\}$ , where  $\{keys\}$  that specify what papers are selected and  $\langle \text{refs} \rangle$  is a comma-separated list of bibTEX keys from the bibTeX database used in the proposal.

BNP:5 The papers listed in \keypubs are put into a section bibliography which is displayed in place.

# <span id="page-2-4"></span>2.7 Reporting Infrastructure

The eureporting class gives an infrastructure for writing final reports of completed projects (see report the file finalreport.tex in the package distribution). The report environment has functionality

 $^4$ EDNOTE: MK@MK: the outcomeid should key should be a list key, I am not implementing this right now, since it comes more natural when we change the class to metakeys support.

 $5$ NEW PART: MK@MK: This is new, and only partially implemented

analogous to the proposal environment. It takes the same metadata keys — making it easy to generate by  $\text{copy}/\text{past}$  from the proposal — but adds the keys key can be used to specify the key reference key (something like KO 2428 47-11) given to the project by EU. Note that in the case of multiple proposers, you can use multiple instances of key to specify more than one reference key. ENP:5

### <span id="page-3-0"></span>2.8 The Grant Agreement

EU Proposals reuse large parts of the proposal in the grant agreement – a part of the contract that describes the work and research the consortium has agreed to undertake. We can directly can directly generate the the grant agreement from the proposal by subsetting and adding some special source files. The euproposal class takes the option grantagreement for this, if this option is given, then a grant agreement is generated. This is most simply done by an options trick: We use a macro \classoptions in the class options in the preamble of the main proposal file proposal.tex, e.g.

```
\providecommand{\classoptions}{keys}
\documentclass[noworkareas,deliverables,\classoptions]{proposal}
...
```
and then we can just make a new file grantagreement.tex of the form

```
\newcommand{\classoptions}{submit,grantagreement}
\input{proposal.tex}
```
that amounts to running proposal.tex with different options.

# <span id="page-3-1"></span>3 Limitations and Enhancements

The euproposal is relatively early in its development, and many enhancements are conceivable. We will list them here.

```
1. none reported yet.
```
If you have other enhancements to propose or feel you can alleviate some limitation, please feel free to contact the author.

# <span id="page-4-0"></span>4 The Implementation

In this section we describe the implementation of the functionality of the euproposal and eureporting classes and the eupdata package.

### <span id="page-4-1"></span>4.1 Package Options and Format Initialization

We first set up the options for the package.

```
1 \langle *cls \rangle2 \newif\ifpartB\partBfalse
3 \DeclareOption{partB}{\partBtrue}
4 \newif\if@split\@splitfalse
5 \DeclareOption{split}{\@splittrue}
6 \DeclareOption*{\PassOptionsToClass{\CurrentOption}{proposal}}
7 \langle /cls\rangle
```

```
8 \reporting\\DeclareOption*{\PassOptionsToClass{\CurrentOption}{reporting}}
```

```
9 (cls | reporting)\ProcessOptions
```
Then we load the packages we make use of

```
10 (cls)\ifpartB\LoadClass[report]{proposal}\else\LoadClass{proposal}\fi
```

```
11 (reporting)\LoadClass[report]{reporting}
```

```
12 \langle *cls | reporting)
```

```
13 \RequirePackage{longtable}
```

```
14 \RequirePackage{eurosym}
```

```
15 \RequirePackage{wrapfig}
```

```
16 \RequirePackage{eupdata}
```

```
17 \RequirePackage{datetime}
```
we want to change the numbering of figures and tables

```
18 \RequirePackage{chngcntr}
```

```
19 \counterwithin{figure}{subsection}
```

```
20 \counterwithin{table}{subsection}
```
And finally, we set the section numbering depth, so that paragraphs are numbered and can be cross-referenced.

```
21 \setcounter{secnumdepth}{4}
22 \sqrt{\mathsf{cls}} reporting)
```
# <span id="page-4-2"></span>4.2 Proposal Metadata and Title Page

We extend the metadata keys from the proposal class.

```
23 (*pdata)
```

```
24 \define@key{prop@gen}{coordinator}{\def\prop@gen@coordinator{#1}\pdata@def{prop}{gen}{coordinator}{#1}}
25 \define@key{prop@gen}{Csite}{\def\prop@gen@Csite{#1}\pdata@def{prop}{gen}{Csite}{#1}}
26 \define@key{prop@gen}{Cemail}{\def\prop@gen@Cemail{#1}\pdata@def{prop}{gen}{Cemail}{#1}}
27 \define@key{prop@gen}{Ctelfax}{\def\prop@gen@Ctelfax{#1}\pdata@def{prop}{gen}{Ctelfax}{#1}}
28 \def\prop@gen@challenge{??}\def\prop@gen@challengeid{??}
29 \define@key{prop@gen}{challenge}{\def\prop@gen@challenge{#1}\pdata@def{prop}{gen}{challenge}{#1}}
30 \define@key{prop@gen}{challengeid}{\def\prop@gen@challengeid{#1}\pdata@def{prop}{gen}{challengeid}{#1}}
31 \def\prop@gen@objective{??}\def\prop@gen@objectiveid{??}
32 \define@key{prop@gen}{objective}{\def\prop@gen@objective{#1}\pdata@def{prop}{gen}{objective}{#1}}
33 \define@key{prop@gen}{objectiveid}{\def\prop@gen@objectiveid{#1}\pdata@def{prop}{gen}{objectiveid}{#1}}
34 \def\prop@gen@outcome{??}\def\prop@gen@outcomeid{??}
35 \define@key{prop@gen}{outcome}{\def\prop@gen@outcome{#1}\pdata@def{prop}{gen}{outcome}{#1}}
36 \define@key{prop@gen}{outcomeid}{\def\prop@gen@outcomeid{#1}\pdata@def{prop}{gen}{outcomeid}{#1}}
37 \define@key{prop@gen}{callname}{\def\prop@gen@callname{#1}\pdata@def{prop}{gen}{callname}{#1}}
38 \define@key{prop@gen}{callid}{\def\prop@gen@callid{#1}\pdata@def{prop}{gen}{callid}{#1}}
```

```
39 \define@key{prop@gen}{iconrowheight}{\def\prop@gen@iconrowheight{#1}}
```

```
40 \define@key{prop@gen}{topicsaddressed}{\def\prop@gen@topicsaddressed{#1}}
```

```
41 \langle/pdata\rangle
```
and now the ones for the final report

42 (\*reporting)

```
43 \define@key{prop@gen}{reportperiod}{\def\prop@gen@reportperiod{#1}}
```
\define@key{prop@gen}{key}{\@dmp{key=#1}%

```
45 \@ifundefined{prop@gen@keys}{\xdef\prop@gen@keys{#1}}{\xdef\prop@gen@keys{\prop@gen@keys,#1}}}
```
\define@key{prop@gen}{projpapers}{\def\prop@gen@projpapers{#1}}

```
47 \langle /reporting)
```
and the default values, these will be used, if the author does not specify something better.

If the partB option is given, we need to redefine some of the internal counters and table of contents mechanisms to adapt to the fact that the proposal text is just Part B.

```
48 \langle \astcls\rangle49 \ifpartB
50 \def\thepart{\Alph{part}}
51 \setcounter{part}{2}
52 \def\thechapter{\thepart.\arabic{chapter}}
53 \def\numberline#1{\hb@xt@\@tempdima{#1\hfil} }
54 \fi% ifpartB
```
#### \prop@sites@table

```
55 \newcommand\prop@sites@table{\def\@@table{}
56 {\let\tabularnewline\relax\let\hline\relax
57 \@for\@I:=\prop@gen@sites\do{\xdef\@@table{\@@table\pdataref@safe{site}\@I{number}}
58 \xdef\@@table{\@@table&\pdataref@safe{site}\@I{shortname}\ifx\@I\prop@gen@coordinatorsite (coordinator)\fi}
59 \xdef\@@table{\@@table&\pdataref@safe{site}\@I{acronym}}
60 \xdef\@@table{\@@table&\pdataref@safe{site}\@I{countryshort}\tabularnewline\hline}}}
61 \begin{tabular}{|l|p{8cm}|l|l|}\hline%|
62 \# & Participant organisation name & Short name & Country\\\hline\hline
63 \@@table
64 \end{tabular}}
```
#### prop@proposal

```
65 \renewenvironment{prop@proposal}
```
- {\ifgrantagreement\else
- \thispagestyle{empty}\begin{center}
- {\Large \prop@gen@instrument}\\[.2cm]
- {\Large\textbf\prop@gen@callname}\\[.4cm]
- {\LARGE \prop@gen@callid}\\[.8cm]
- {\huge\textbf\prop@gen@title}\\[.4cm]
- \ifx\prop@gen@acronym\@empty\else{\LARGE Acronym: {\prop@gen@acronym}}\\[2cm]\fi

\end{center}

- %{\large\prop@gen@instrument}\\
- {\large\textbf{Date of Preparation: \today: \currenttime}}
- % \ifsubmit\else\if@svninfo\if@gitinfo\\
- % {\large\textbf{Revision}:
- % \if@svninfo\svnInfoRevision\fi\if@gitinfo\gitAbbrevHash\fi
- % of
- % \if@svninfo\svnInfoDate\fi\if@gitinfo\gitAuthorDate\fi}
- 81% \fi\fi\fi
- \\[1em]
- \begin{large}
- \begin{description}
- 85 % \item[Work program topics addressed by \pn:]
- % \@ifundefined{prop@gen@topicsaddressed}
- % {\textbf{Challenge \prop@gen@challengeid}: \prop@gen@challenge,
- % \textbf{Objective \prop@gen@objectiveid}: \prop@gen@objective,

```
89 % \textbf{target outcome \prop@gen@outcomeid}) \prop@gen@outcome.
90 % {\prop@gen@topicsaddressed}\\[1em]
91 \item[Coordinator:] \prop@gen@coordinator
92 \item[e-mail:] \prop@gen@Cemail
93 \item[tel/fax:] \prop@gen@Ctelfax
94 \@ifundefined{prop@gen@keywords}{}{\item[Keywords:] \prop@gen@keywords}
95 \end{description}
96 \end{large}
97 \vspace*{1em}
98 \begin{center}
99 \prop@sites@table\vfill
100 \@ifundefined{prop@gen@iconrowheight}{}
101 {\@for\@site:=\prop@gen@sites\do{\includegraphics[height=\prop@gen@iconrowheight]{\pdataref@safe{site}\@site{
102 \end{center}
103 \newpage
104 \fi% ifgrantagreement
105 \setcounter{tocdepth}{2}\setcounter{part}{2}}
106 {\newpage\printbibliography[heading=warnpubs]%
107 \if@split
108 \newwrite\@@SPLIT%
109 \immediate\openout\@@SPLIT=SPLIT.at%
110 \protected@write\@@SPLIT{}{\thepage}%
111 \closeout\@@SPLIT%
112 \fi}% if@split
```
\def\prop@gen@instrument{Proposal Instrument (e.g. IP)}

### <span id="page-6-0"></span>4.3 Site Descriptions

# EdN:6  $6\,$

```
sited begin{sitedescription}[\opt\]{\meta{site}} marks up the description for the site \langle site \rangle.
           logo The options argument \langle opt \rangle is a key-value list for the keys logo (add the logo from \WAinstitution
          width to the site description), width, height (intended dimensions of the logo), 8.
         height
114 \define@key{site@desc}{box}[true]{\def\site@desc@box{#1}%
   EdN:8
                115 \pdata@def{sitedesc}{\@site}{box}{#1}}
                116 \define@key{site@desc}{logo}[true]{\def\site@desc@logo{#1}%
                117 \pdata@def{sitedesc}{\@site}{logo}{#1}}
                118 \define@key{site@desc}{width}{\def\site@desc@width{#1}%
                119 \pdata@def{sitedesc}{\@site}{width}{#1}\@dmp{wd=#1}}
                120 \define@key{site@desc}{height}{\def\site@desc@height{#1}%
                121 \pdata@def{sitedesc}{\@site}{height}{#1}\@dmp{ht=#1}}
                122 \newenvironment{sitedescription}[2][]%
                123 {\def\c@site{#2}% remember the site ID
                124 \newcounter{site@#2@PM} % for the site PM
                125 \def\site@desc@box{false}% not box unless requested
                126 \def\site@desc@logo{false}% not logo unless requested
                127 \def\site@desc@height{1.3cm}% default height
                128 \def\site@desc@width{5cm}% default width
```

```
129 \setkeys{site@desc}{#1}% read the keys to overwrite the defaults
```
\ifx\@site@desc@box\@true% if we want a logo

```
131 \begin{wrapfigure}{r}{\site@desc@width}\vspace{-2.5ex}%
```

```
132 \begin{tabular}{|p{\site@desc@width}|}\hline\vspace{1mm}%
```

```
133 \ifx\@site@desc@logo\@true% if we want a logo
```

```
134 \includegraphics[height=\site@desc@width]{#2}\\[1ex]%
```

```
<sup>8</sup>EDNOTE: more?
```
EDNOTE: this functionality should probably be refactored into proposal.dtx EDNOTE: document this above

```
135 \fi% end logo
136 \textbf{\pdataref@safe{site}{#2}{type}.\hfill \pdataref@safe{site}{#2}{country}}\\%
137 \small\pdataref@safe{site}{#2}{streetaddress}, \pdataref@safe{site}{#2}{townzip}\\\hline%
138 \end{tabular}\vspace{-2.5ex}%
139 \end{wrapfigure}%
140 \fi i', end box
141 \pdata@target{site}{#2}%
142 {\subsubsection{\pdataref@safe{site}{#2}{acronym}: % space here
143 {\textsc{\pdataref@safe{site}{#2}{shortname}} (\pdataref@safe{site}{#2}{countryshort})}}}%
144 \small%
145 \renewcommand\paragraph{\@startsection{paragraph}{4}{\z@}%
146 {0.25ex \qquad \qquad } 146 {0.25ex \qquad \qquad }147 \{-1em\}\%148 {\normalfont\normalsize\bfseries}}}
149 {\pdata@def{site}{\c@site}{reqPM}{\csname thesite@\c@site @PM\endcsname}}
```
participant <sup>9</sup> \begin{picv}[ $\PM$ ]{\meta{name}} marks up the CV and metadata about a principal inves- EdN:9 tigator of a site (it can only be use inside a sitedescription environment). The first argument  $\langle PM \rangle$  specifies the involvement in person months: a fair estimation this PI will spend on this specific project over its whole duration.

```
150 \define@key{site@part}{type}{\def\site@part@type{#1}\@dmp{type=#1}}
151 \define@key{site@part}{PM}{\def\site@part@PM{#1}\@dmp{PM=#1}}
152 \define@key{site@part}{salary}{\def\site@part@salary{#1}}%\@dmp{\euro=#1}}
153 \define@key{site@part}{gender}{\def\site@part@gender{#1}}%\@dmp{\euro=#1}}
154 \newenvironment{participant}[2][]%
155 {\def\site@part@type{}\def\site@part@PM{}\def\site@part@salary{}\def\site@part@gender{}%
156 \setkeys{site@part}{#1}%
157 \ifx\site@part@PM\@empty\else\addtocounter{site@\c@site @PM}{\site@part@PM}\fi%
158 \paragraph*{#2\ %159 (\ifx\site@part@type\@empty\else\site@part@type\fi%
160 \ifx\site@part@gender\@empty\else, \site@part@gender\fi%
161 \ifx\site@part@PM\@empty\else, \site@part@PM~PM\fi%
162 )}%
163 \ignorespaces}
164 {\par\medskip}
```
# <span id="page-7-0"></span>4.4 Work Packages, Work Areas, and Deliverables

#### wp\*

 \newmdenv[frametitle=Objectives]{wpobjectives} \newmdenv[frametitle=Description]{wpdescription}

### workpackage

```
167 \renewenvironment{workpackage}[1][]
168 {\begin{work@package}[#1]\medskip\wpheadertable%
169 \addcontentsline{toc}{subsubsection}{\wp@label\wp@num: \pdataref{wp}\wp@id{title}}}
170 {\end{work@package}}
```
### \wpheadertable We redefine the macro that computes the default work package header table, since there are more sites in a EU proposal, we do this in a tabular form as asked for in the template. We use the internal counter @sites@po (sites plus one) for convenience.

```
171 \newcounter{@sitespo}\newcounter{@sitespt}
```

```
172 \renewcommand\wpheadertable{%
```

```
173 \wp@sites@efforts@lines%
```

```
174 \setcounter{@sitespo}{\thewp@sites@num}\addtocounter{@sitespo}{1}%
```
EDNOTE: document this above

```
175 \par\noindent\begin{tabular}{|l|*{\thewp@sites@num}{c|}c|}\hline%
176 \multicolumn{\the@sitespo}{|l|}{\textbf{\wp@mk@title{\wp@num}: }%
177 \textsf{\pdata@target{wp}{\wp@id}{\pdataref{wp}\wp@id{title}}}}
178 &\textbf{Start: }\pdataref{wp}\wp@id{start}\\\hline%
179 \wp@sites@line\\\hline%
180 \wp@efforts@line\\\hline%
181 \end{tabular}\smallskip\par\noindent\ignorespaces}
```
# <span id="page-8-0"></span>4.5 Milestones and Deliverables

wpdelivs We make the deliverables boxed in EU proposals, this is simple with mdframed.sty.

\surroundwithmdframed{wpdelivs}

#### \milestone

```
183 \define@key{milestone}{verif}{\gdef\mile@verif{#1}\pdata@def{mile}\mile@id{verif}{#1}}
```
milestonetable here we do the work, but only if the file \jobname.deliverables exists to make sure that the deliverables macros are really defined.

```
184 \define@key{mst}{caption}{\gdef\mst@caption{#1}}
185 \define@key{mst}{wname}{\gdef\mst@wname{#1}}
186 \define@key{mst}{wdeliv}{\gdef\mst@wdeliv{#1}}
187 \define@key{mst}{wverif}{\gdef\mst@wverif{#1}}
188 \newcommand\milestonetable[1][]{%
189 \IfFileExists{./\jobname.deliverables}{% to avoid errors
190 \message{euproposal.cls: Generating Milestones Table}%
191 \def\mst@caption{Milestones, Deliverables, and Verification}%
192 \def\mst@wname{2.5cm}\def\mst@wdeliv{7cm}\def\mst@wverif{4cm}
193 \setkeys{mst}{#1}%
194 {\gdef\mst@lines{}%initialize
195 \let\tabularnewline\relax\let\hline\relax% so they
196 \let\textbf\relax\let\emph\relax% do not bother us
197 \edef\@@miles{\pdataref{all}{mile}{ids}}
198 \@for\@I:=\@@miles\do{
199 \edef\@delivs{\pdataref@safe{mile}{\@I}{delivs}}%
200 \def\@@delivs{}
201 \@for\@J:=\@delivs\do{\xdef\@@delivs{\@@delivs\ \pdataref{deliv}\@J{label}}}
202 \def\@@line{
203 \textbf{\pdataref{mile}\@I{label}}&
204 \emph{\pdataref{mile}{\@I}{title}} &
205 \@@delivs&
206 \pdataref{mile}\@I{month} &
207 \pdataref{mile}\@I{verif}}
208 \xdef\mst@lines{\mst@lines\@@line\tabularnewline\hline}}}
209 \begin{table}[ht]
210 \begin{tabular}{|l|p{\mst@wname}|p{\mst@wdeliv}|l|p{\mst@wverif}|}\hline
211 \#&\textbf{\miles@legend@name}
212 &\textbf{\miles@legend@involved}
213 &\textbf{\miles@legend@mo}
214 &\textbf{\miles@legend@verif}\\\hline\hline
215 \mst@lines
216 \end{tabular}
217 \caption{\mst@caption\ ($^\ast$\miles@legend)}\label{tab:milestonetable}
218 \end{table}}
219 {\ClassWarning{not formatting mile stones table yet, deliverables are
220 still missing; generate\jobname.deliverables\ to get it!}}}
now the multilinguality support
221 \newcommand\miles@legend@name{Name}
```

```
222 \newcommand\miles@legend@mo{Mo}
```

```
223 \newcommand\miles@legend@verif{Means of Verif.}
```

```
224 \newcommand\miles@legend@involved{WPs$^\ast$/Deliverables involved}
```

```
225 \newcommand\miles@legend{WP is first number in deliverable label}
```
\prop@milesfor the due date is the first argument to facilitate sorting

```
226 \newcommand\prop@milesfor[1]{\edef\@delivs{\pdataref@safe{mile}{#1}{delivs}}%
227 \let\m@sep=\relax\def\new@sep{,\ }%
```

```
228 \@for\@I:=\@delivs\do{\m@sep\pdataRef{deliv}\@I{label}\let\m@sep=\new@sep}}
```
# <span id="page-9-0"></span>4.6 Risks

#### risk

```
229 \newenvironment{risk}[3]
230 {\paragraph{Risk: #1}\hfill\emph{probability}: #2, \emph{gravity}: #3\par\noindent\ignorespaces}
231 {}
```
#### riskcont

```
232 \newenvironment{riskcont}[3]
233 {\begin{risk}{#1}{#2}{#3}\textbf{Contingency:} }
234 {\end{risk}}
```
# <span id="page-9-1"></span>4.7 Relevant Papers

\keypubs we just use the bibLATEX refsection facility. NOTE, this needs biber to work easily.

```
235 \newcommand\keypubs[1]{%
236 \begin{refsection}\nocite{#1}\printbibliography[heading=empty]\end{refsection}}
237 \langle /cls \rangle
```